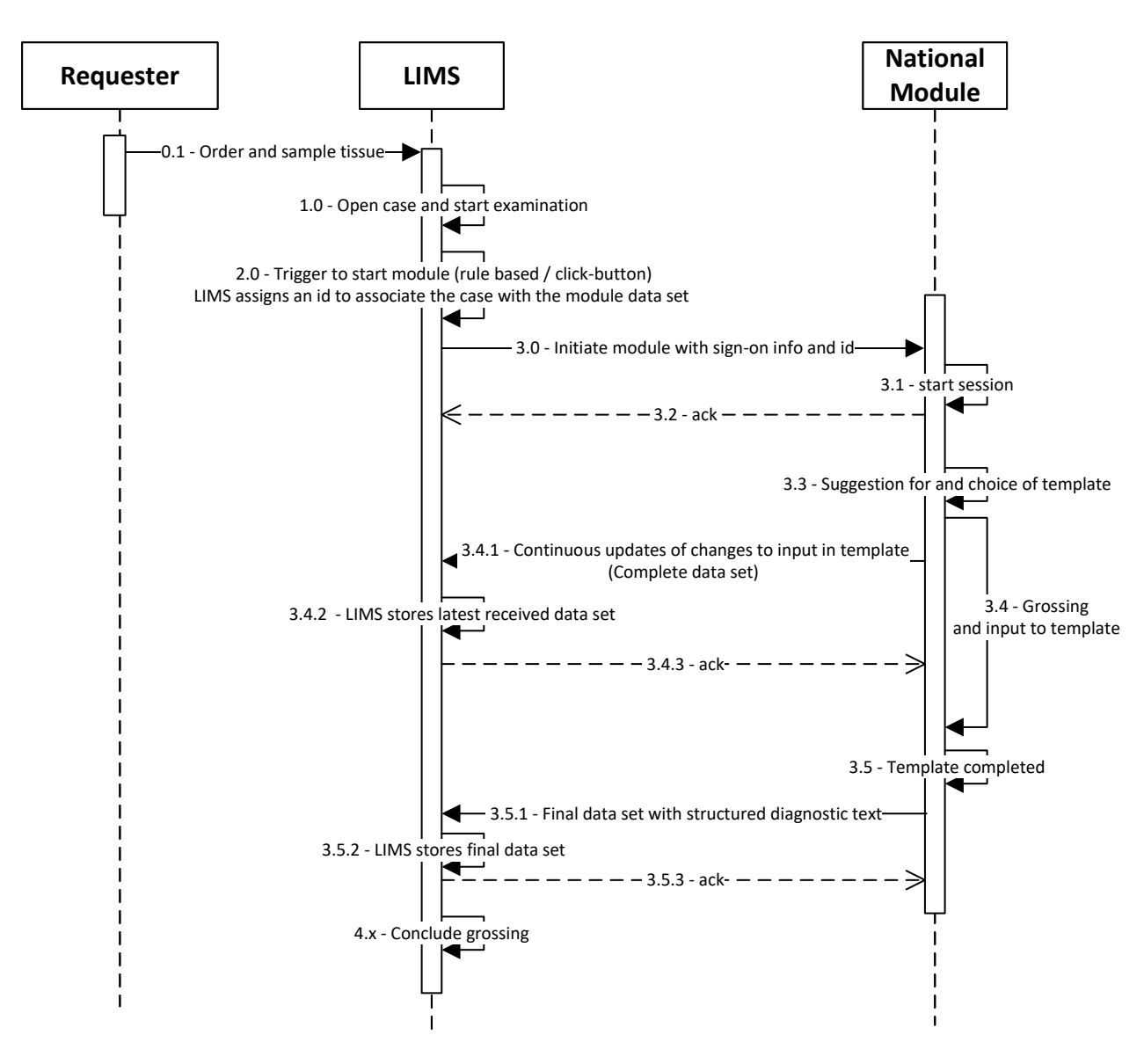

Use of module during grossing (macroscopy)

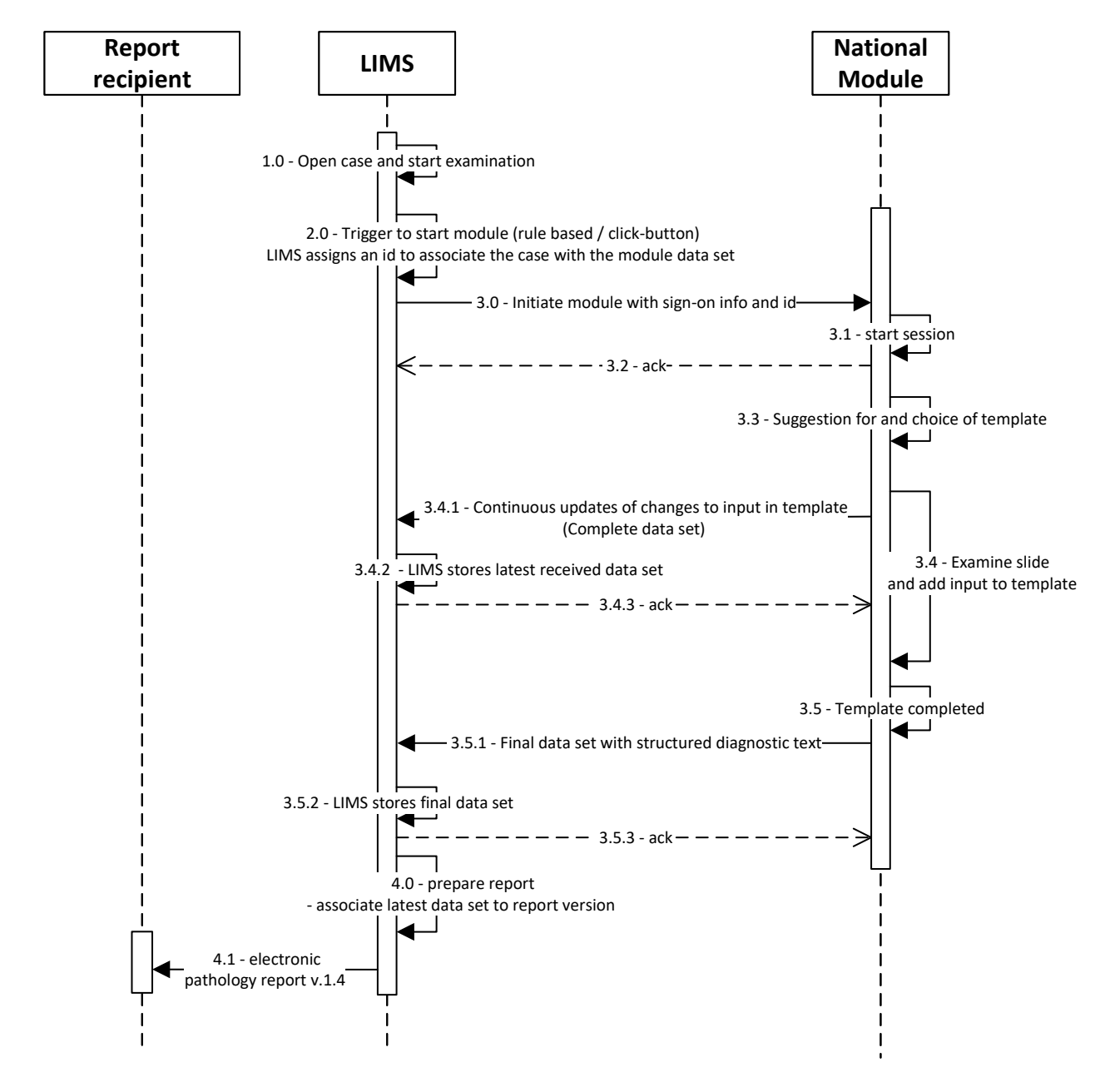

## Use of module during examination

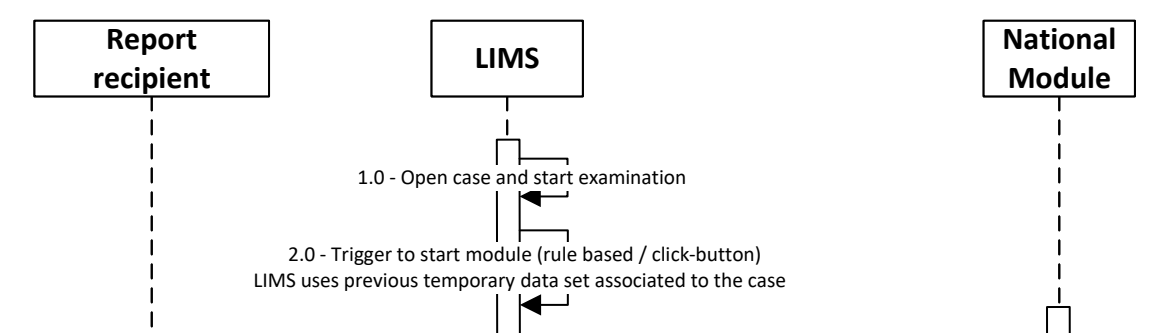

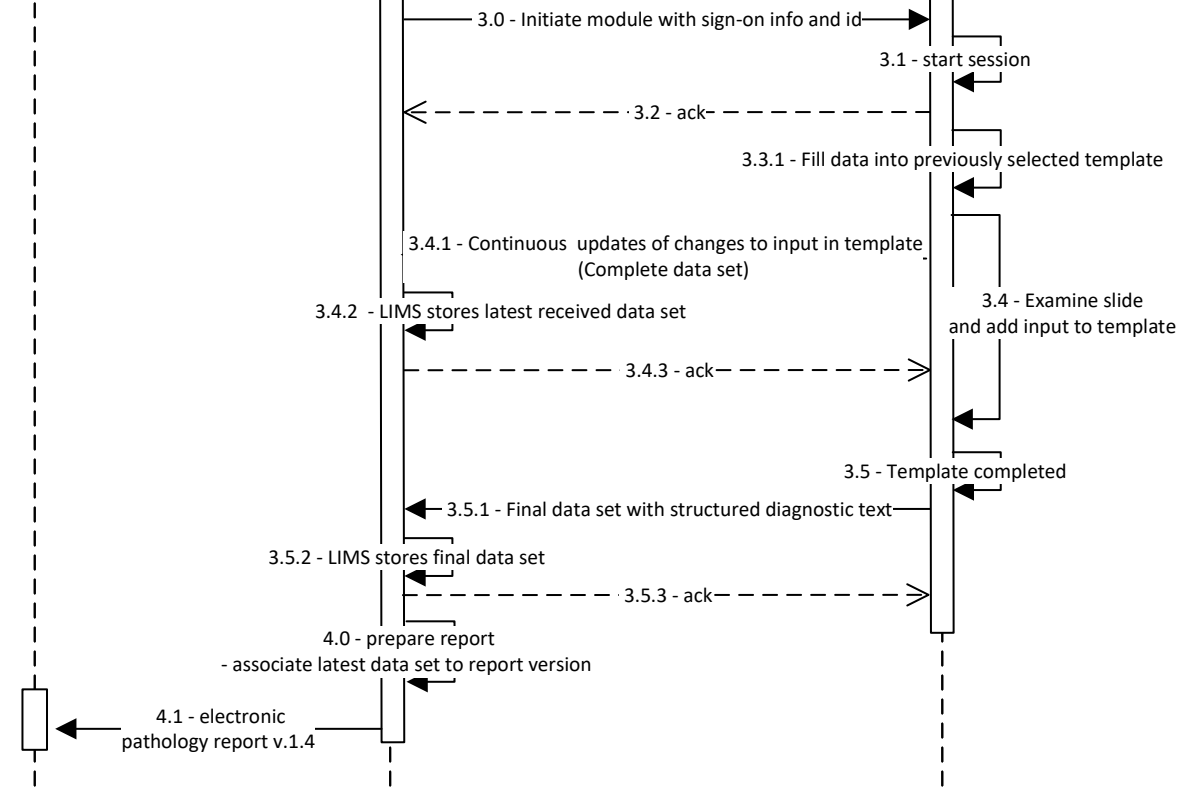

## Use of module with interruption of work

## Use of module after interruption

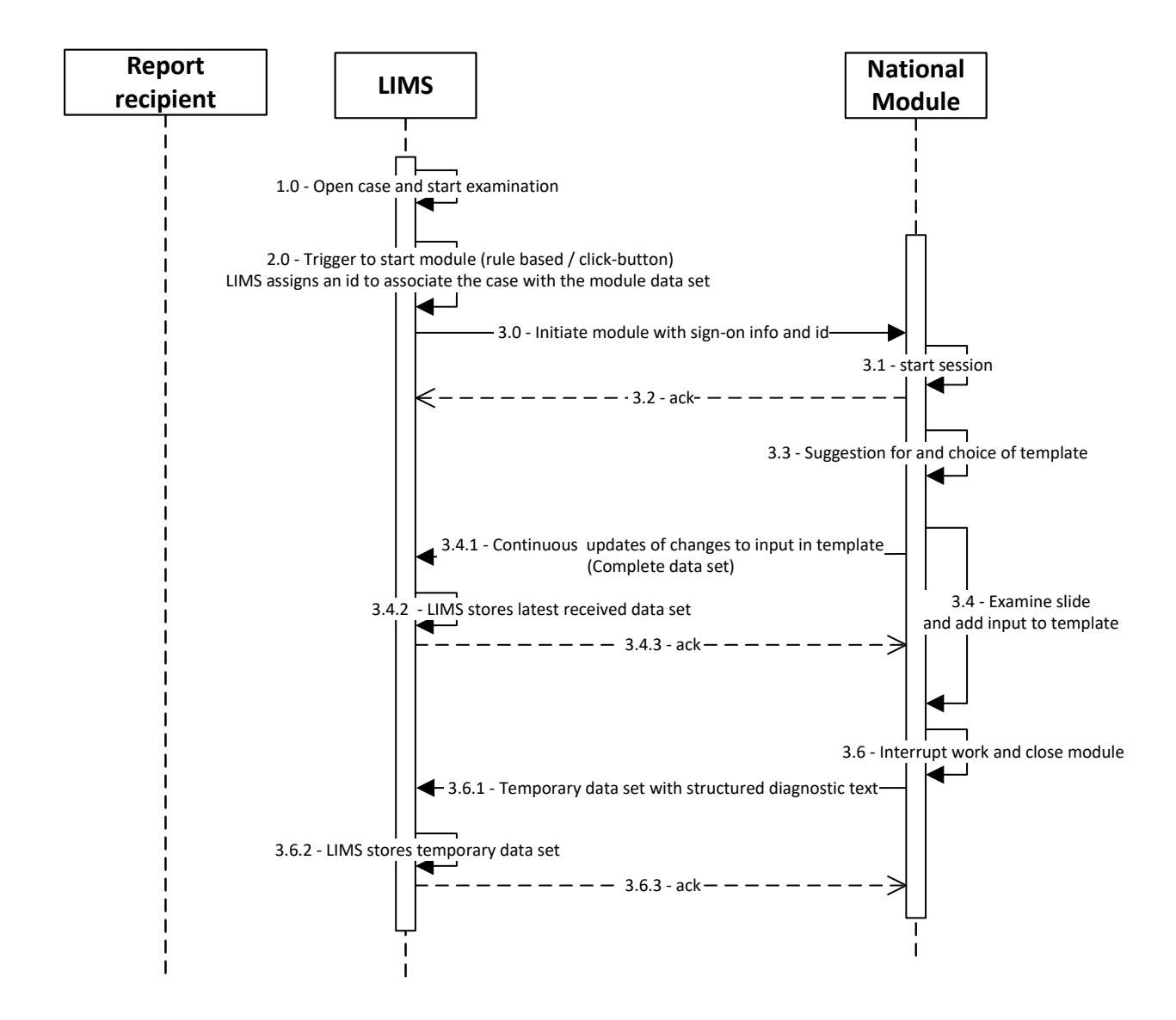

## LIMS – reporting front end – sequence diagrams